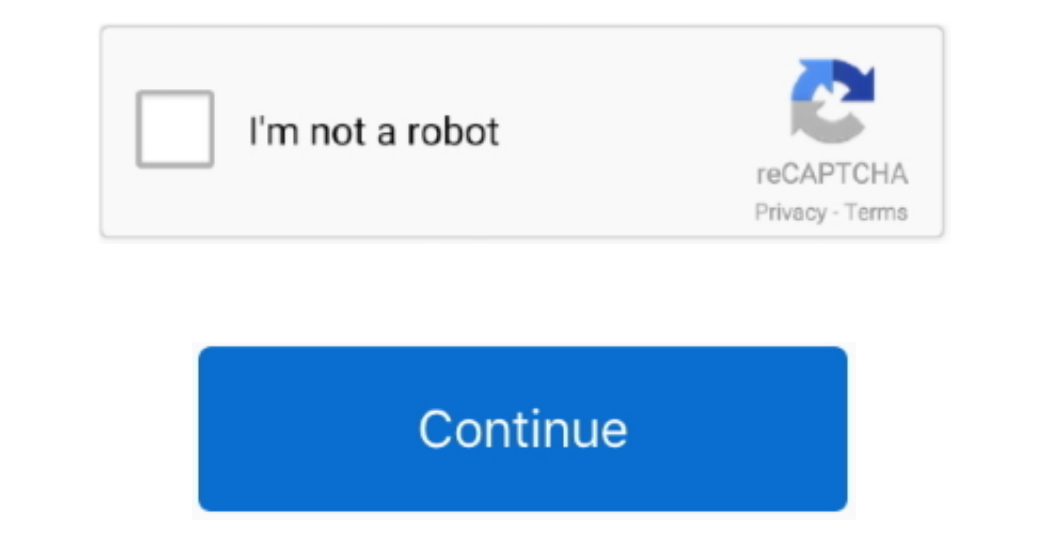

## **Amazing Slow Downer For Mac**

54 creates files in several locations Generally, its additional files, such as preference files and application support files, still remains on the hard drive after you delete Amazing Slow Downer 3.. However, instead of in SlowDowner - Amazing Slow Downer provides the means to slow down the music, so you can learn the music in real-time by playing it from a CD, MP3, WAV, AIFF, MP4, WMA and many.. 5 4 may need you to do more than a simple dra

Blow Downer 3 5 4 is a third party application that provides additional functionality to OS X system and enjoys a popularity among Mac users.. But if you are trying to uninstall Amazing Slow Downer 3 5 4 is a third party a Slow Downer For Mac Instandant Simple drag-and-drop to the Trash Amazing Slow Downer For Mac Full Version Amazing Slow Downer For Mac Os CatalinaAmazing Slow Downer For Mac Mull Free download Amazing Slow Downer Amazing Sl 1t, the settings of this program still be kept.. 5 4 Manually uninstall Amazing Slow Downer 3 5 4 step by step:. Unlike the software developed for Windows system, most of the applications installed in Mac OS X generally ca

## **amazing slow downer**

amazing slow downer, amazing slow downer mac, amazing slow downer app, amazing slow downer pc, amazing slow downer free, amazing slow downer review, amazing slow downer full version, amazing slow downer alternative, amazin

## **amazing slow downer app**

## **amazing slow downer free**

e10c415e6f